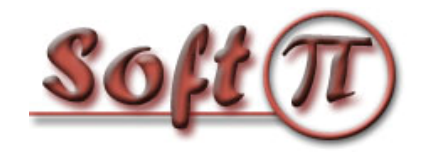

**Software Projects and Innovations "СОФТ ПИ АЙ"**

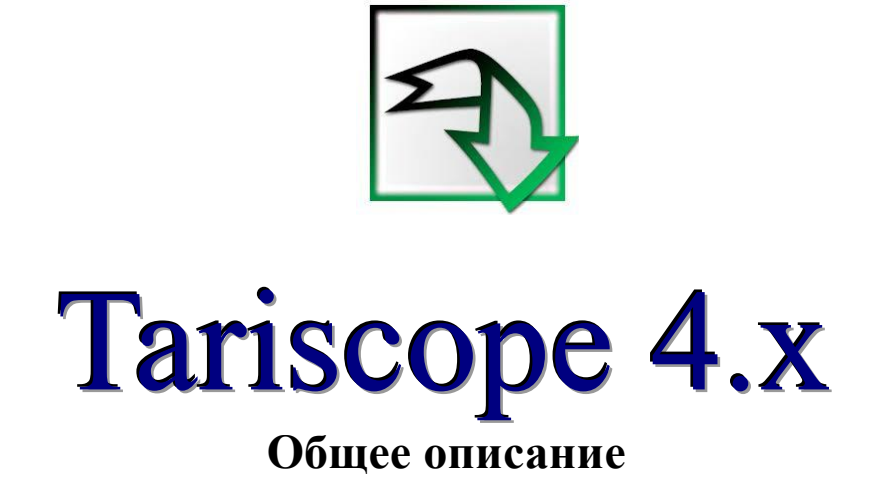

Версия документа: 1.0 Дата документа: декабрь 2016

© 2016 ЧП "Софт Пи Ай". Все права сохранены.

Никакая часть этого документа не может быть копирована, воспроизведена или переведена на другой язык без предварительного письменного разрешения автора.

Tariscope 4.x. Общее описание 2

# **СОДЕРЖАНИЕ**

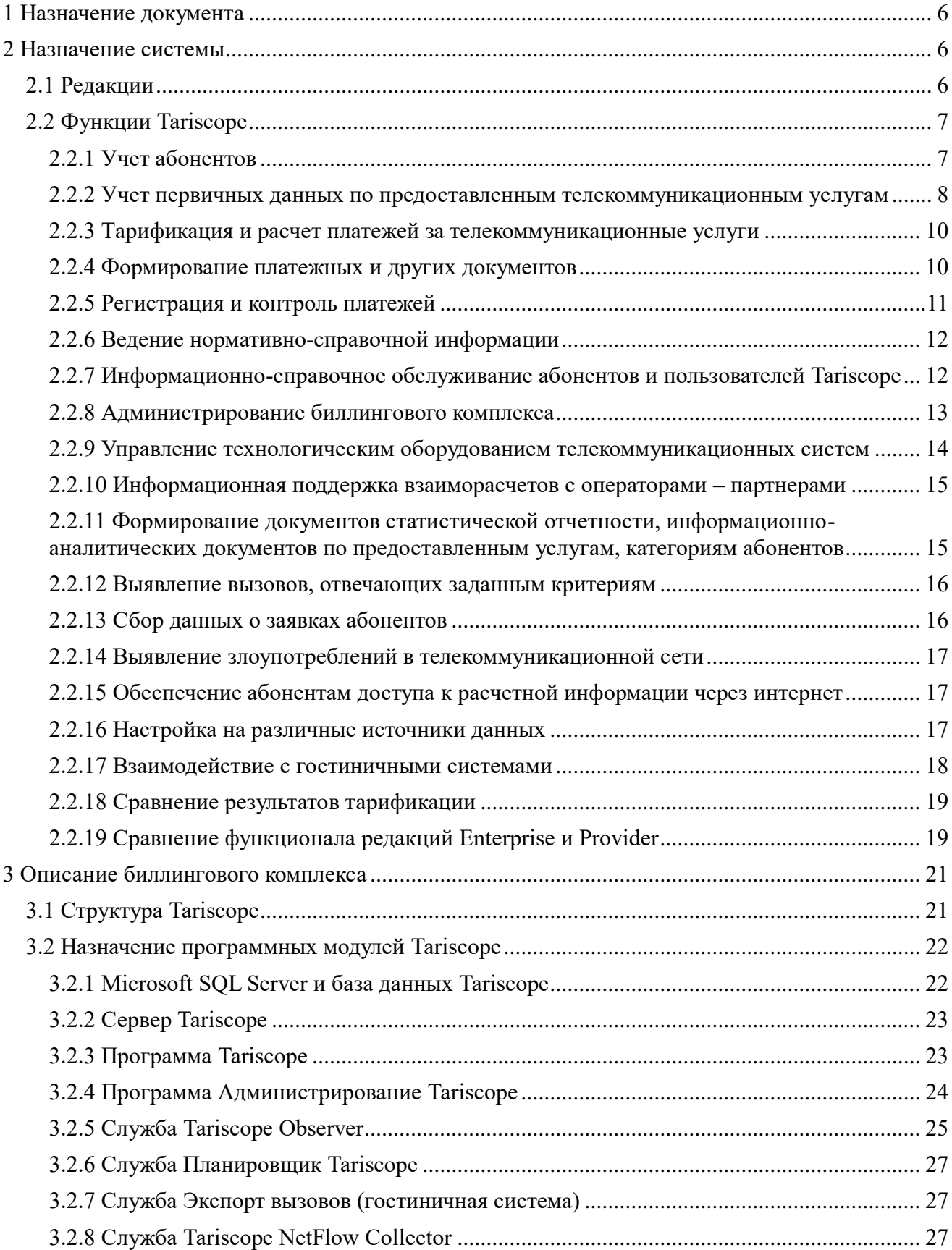

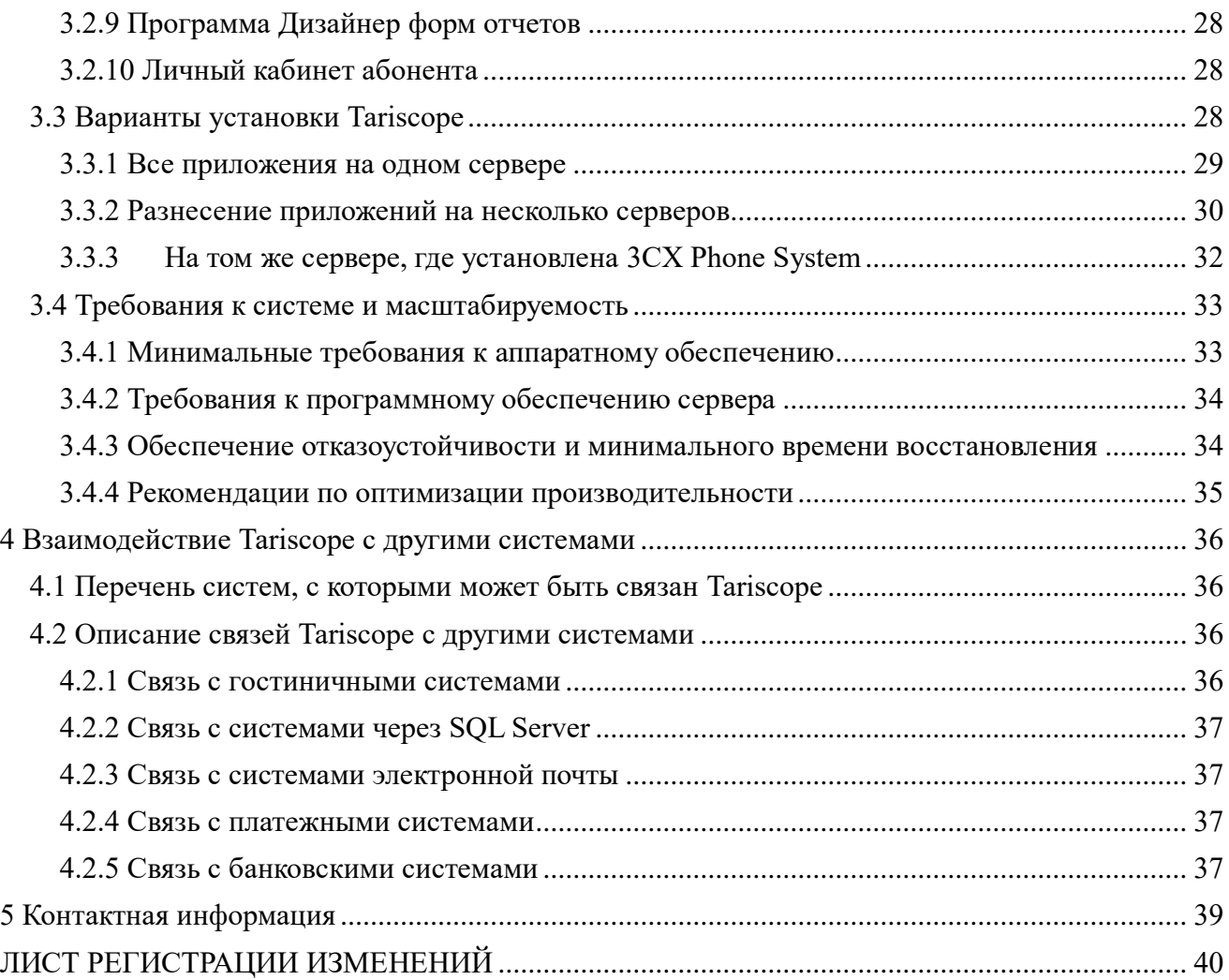

Tariscope 4.x. Общее описание

# **1 Назначение документа**

<span id="page-5-0"></span>Этот документ предназначен для администраторов и пользователей системы **Tariscope** (биллингового комплекса Tariscope) как редакции Tariscope Enterprise, так и редакции Tariscope Provider. Документ содержит информацию о назначении системы, ее функциях, составе, вариантах установки, требований к программному и аппаратному обеспечению, возможностях его взаимодействия с другими информационными системами.

Документ применим к **Tariscope версии 4.х**.

Подробную информацию по настройке и работе с Tariscope смотрите в соответствующих документах или в разделе **База знаний** сайта Tariscope (http://www.tariscope.com).

# **2 Назначение системы**

# <span id="page-5-2"></span><span id="page-5-1"></span>**2.1 Редакции**

Биллинговый комплекс Tariscope 4.x является семейством, состоящим из двух редакций:

- **Tariscope Enterprise** это система учёта телефонных разговоров и интернет трафика для корпоративных пользователей, которые желают вести учет использования телекоммуникационного оборудования и / или управлять расходами на телефонные разговоры и / или интернет трафик
- **Tariscope Provider** это автоматизированная система расчетов (АСР) для операторов фиксированной связи. Она позволяет операторам фиксированной связи вести учет и счета абонентов, учет затрат на вызовы абонентов и интернет трафик, выставлять абонентам счета, квитанции и другие документы, вводить в систему информацию по оплатам абонентов, вести учет ваучеров (карточек предварительной оплаты), ограничивать доступ абонентов к услугам связи на основе его баланса. Согласно требованиям ГСТУ 45.028-2004 биллинговый комплекс Tariscope Provider 4.х является комплексной **АСР высшего уровня**.

В дальнейшем в тексте для системы Tariscope обеих редакций (Provider и Enterprise), если не требуется уточнение редакции, будет использоваться сокращенное название Tariscope. Если будет требоваться привязка к конкретной редакции, то в этом случае будут соответственно использоваться названия: Tariscope Provider и Tariscope Enterprise.

# <span id="page-6-0"></span>**2.2 Функции Tariscope**

Система Tariscope обладает большим количеством функций, которые обеспечивают:

- учет абонентов;
- учет оказанных услуг связи;
- управление и контроль над затратами на телефонный трафик или трафик в сети интернет;
- анализ работы абонентов при использовании телефонной связи или услуг сети интернет:
- анализ загруженности каналов АТС;
- безопасность телефонной системы;
- гибкость в настройке под конкретную телефонную систему;
- доступ абонентам к информации по своим вызовам, счетам и другой информации;
- масштабируемость, надежность и модульность.

Ниже приведены основные функции биллингового комплекса Tariscope.

# <span id="page-6-1"></span>**2.2.1 Учет абонентов**

2.2.1.1 Импорт информации об абонентах из внешних файлов формата Excel, Access (Microsoft), CSV, DBF, текстовых файлов с разделителями, Tariscope 2.x, Tariscope 3.x (SoftPI) в базу абонентов.

2.2.1.2 Импорт информации об абонентах из Active Directory (Microsoft) компании. 2.2.1.3 Автоматическое создание абонентских данных при обработке данных о

вызовах.

2.2.1.4 Импорт и дальнейшая синхронизация информации об абонентах при взаимодействии с IP-АТС 3CX Phone System.

2.2.1.5 Экспорт базы абонентов в формат Excel (Microsoft), HTML, PDF, CSV.

2.2.1.6 Ведение истории абонента; абонентского телефонного номера или IP адреса.

2.2.1.7 Принадлежность абонента к определенной группе абонентов. Уровень вложенности и количество групп абонентов не ограничивается.

2.2.1.8 Возможность разделения абонентов на: юридических, физических лиц, служебные.

2.2.1.9 Возможен учет следующих параметров абонента:

- персональный номер счет;
- фамилия, имя, отчество для физического лица;
- сокращенное и полное название предприятия, код предприятия, номер свидетельства плательщика НДС – для юридического лица;
- номер счета (учётной записи), который присваивается системой автоматически при создании абонента;
- группа (подразделение), к которой принадлежит абонент;
- персональный номер;
- налоговый номер;
- код организации;
- номер расчетного счета;
- код банка (МФО);
- номер и дата договора с абонентом;
- телефонные номера, принадлежащие абоненту;
- IP адреса, принадлежащие абоненту;
- дополнительные параметры, позволяющие однозначно идентифицировать абонента (требуются для некоторых АТС);
- код авторизации;
- пароль для доступа абонента к информации о своих вызовах через личный кабинет;
- дата подключения и отключения абонента;
- адреса: юридический и физический;
- электронный адрес;
- контактные телефоны;
- тарифный план;
- два поля (Описание, Информация), которые могут содержать любую дополнительную информацию об абоненте. Их содержимое самостоятельно определяется администратором Tariscope;
- наличие льгот;
- код скидки, который может применяться в отчетах;
- тип доставки документов для абонента;
- предоставленный кредит по услугам связи на определенный тип трафика;
- перечень предоставляемых услуг;
- перечень документов и их содержание, связанные с абонентом;
- информация о повреждениях телефонного номера;
- наличие ограничений связи для конкретного абонента или группы абонентов.

### <span id="page-7-0"></span>**2.2.2 Учет первичных данных по предоставленным телекоммуникационным услугам**

2.2.2.1 Обработка и хранение в базе данных всех полей, получаемых от устройства связи.

2.2.2.2 Одновременная обработка данных о вызовах в единую базу данных с одной или нескольких АТС, а также о доступе пользователей к сети интернет через один или несколько маршрутизаторов.

2.2.2.3 Формирование в реальном времени базы данных вызовов и, при необходимости, текстового файла, содержащего исходную информацию о вызовах (при возможности телекоммуникационного оборудования предоставлять информацию о выполненных вызовах в реальном времени).

2.2.2.4 Определение системой Tariscope следующих параметров по выполненному вызову или предоставленному доступу к сети интернет:

- Наименование абонента и начисление затрат за телефонные переговоры или передачу данных. Если использовался код авторизации перед выполнением вызова, то определяется абонент, которому принадлежит данный код авторизации.
- Наименование города (для междугородних, международных вызовов или вызовов на операторов мобильной связи).
- Наименование узла ведомственной телефонной сети (для вызовов внутри ведомственной сети).
- Наименование конкретного внешнего абонента, на которого выполнялся вызов или который осуществлял входящий вызов, при наличии информации о нем в базе телефонных номеров.
- Наименование города, из которого производился входящий вызов (если АТС получает номер звонящего абонента).
- Определение типа вызова: входящий, внутренний, частная сеть, городской, междугородний, международный, на мобильного оператора, транзитный.
- Определение абонента и выполнение соответствующего начисления затрат за вызов с телефона с многократно используемым номером (применительно только для АТС Meridian 1 и Communication Server 1000 фирмы Avaya, ранее Nortel).

2.2.2.5 Программа сбора и первичной обработки информации о вызовах реализована в виде службы, работающей под операционными системами Windows 10/8.1/8/7/2008 R2.

2.2.2.6 Получение информации о вызовах от АТС или оборудования, обеспечивающего доступ к сети интернет, может осуществляться:

- через последовательный интерфейс;
- с использованием сети TCP/IP (протоколы: Rlogin, TCP/IP, UDP, FTP, SFTP, SSH);
- из Microsoft SQL сервера, используемого в телефонной системе Microsoft Lync или ранних версиях CallManager (Cisco Systems);
- из локальных или сетевых папок;
- из баз данных MySQL;
- из буферных устройств, подключенных через последовательный порт или Ethernet порт к компьютеру.

2.2.2.7 Обработка информации об интернет трафике, проходящем через телекоммуникационные устройства, которые поддерживают протокол NetFlow версий 5, 9 (Cisco Systems), IPFIX или rFlow.

# <span id="page-9-0"></span>**2.2.3 Тарификация и расчет платежей за телекоммуникационные услуги**

2.2.3.1 Тарификация вызовов в реальном времени. Начисление результатов тарификации на счета абонентов в автономном режиме или режиме реального времени. Начисления на счета абонентов осуществляется только для редакции Tariscope Provider.

2.2.3.2 Тарификация данных за интернет трафик в реальном времени.

2.2.3.3. Выполнение "ступенчатой" тарификации вызовов в реальном времени (т.е. до определенного суммарного трафика в месяц - одна цена, потом другая, третья и т.д.) - для редакции Tariscope Provider.

2.2.3.4 Выполнение при необходимости сравнения общей суммы за трафик с установленным лимитом.

2.2.3.5 Установка индивидуальных тарификационных планов для каждого абонента или группы абонентов.

2.2.3.6 Применение индивидуальных тарифных планов при выполнении вызовов по заданным телефонным номерам или передаче трафика на определенные IP адреса.

2.2.3.7 Перетарификация услуг связи (телефонного и/или интернет трафиков).

2.2.3.8 Специальная тарификация при использовании определенных префиксов в набранном номере.

2.2.3.9 Тарификация как исходящих вызовов, так и входящих (последний вариант – при такой необходимости у пользователя).

2.2.3.10 Возможность альтернативной тарификации вызовов с использованием тарифов альтернативного оператора связи. Функция может использоваться пользователями редакции Tariscope Enterprise для выбора оптимальных операторов связи при выполнении вызовов на определенные направления. Для пользователей редакции Tariscope Provider функция может использоваться для моделирования применения новых тарифных планов или взаиморасчетов с другими операторами связи.

#### <span id="page-9-1"></span>**2.2.4 Формирование платежных и других документов**

2.2.4.1 Формирование платежных и информационных документов, как в ручном, так и автоматическом режимах по заданному расписанию в требуемом формате.

2.2.4.2 Автоматическая отправка абонентам сформированных документов по электронной почте.

2.2.4.3 Формирование следующих платежных и налоговых документов:

- счет-фактура;
- квитанция;
- налоговая накладная (формат для Украины).

Могут быть созданы формы любых других требуемых документов.

2.2.4.4 Формирование следующих информационных документов:

- данные об абоненте;
- интернет-трафик абонента;
- расшифровка по абоненту городских и междугородних разговоров;
- расшифровка по абоненту только междугородних разговоров;
- перечень телефонов абонента, с которых велись междугородние разговоры;
- уведомление для абонента;
- оплата услуг связи юридическими лицами через банк на основании квитанции.

Могут быть созданы формы любых других требуемых документов.

2.2.4.5 Пользователь Tariscope имеет возможность самостоятельно редактировать любою из поставляемых с системой форм документов или создать новую форму необходимого платежного или другого документа.

### <span id="page-10-0"></span>**2.2.5 Регистрация и контроль платежей**

2.2.5.1 Счета абонентов ведутся с учетом предоставленных услуг и оплаты за них; выполняется отслеживание должников.

2.2.5.2 Одновременная работа нескольких менеджеров или администраторов системы Tariscope со счетами абонентов, в том числе по регистрации и контролю платежей.

2.2.5.3 Имеется режим ввода оплаты по конкретному абоненту.

2.2.5.4 Имеется режим ввода пакета платежных документов от различных абонентов.

2.2.5.5 Абонент имеет возможность оплачивать услуги связи через Личный кабинет.

# <span id="page-11-0"></span>**2.2.6 Ведение нормативно-справочной информации**

2.2.6.1 Поддерживаются различные тарификационные планы для различных провайдеров телефонных услуг и услуг связи интернет (количество тарификационных планов и количество провайдеров неограниченно).

2.2.6.2 Ведутся базы данных по операторам связи и соответствующим тарифам.

2.2.6.2 Ведутся базы данных:

- узлов связи;
- устройств связи (АТС, оборудования передачи данных);
- абонентов;
- счетов абонентов;
- Телефонных кодов и соответствующих городов;
- маршрутов (группы каналов);
- каналов (линий);
- телефонных номеров, отнесенных к определенной категории (партнер, клиент и т.п.);
- наименований и телефонных кодов городов;
- IP сетей;
- курсов валют;
- документов;
- районов и улиц, где находятся абоненты.

2.2.6.3 Базы данных узлов связи, устройств связи, абонентов, населенных пунктов с соответствующими телефонными кодами представляются, как в табличном виде, так и в виде древовидной иерархической структуры с неограниченными уровнями вложенности.

# <span id="page-11-1"></span>**2.2.7 Информационно-справочное обслуживание абонентов и пользователей Tariscope**

2.2.7.1 Для пользователей Tariscope имеется возможность поиска требуемой информации о конкретных вызовах по группе различных параметров путем их задания в удобном графическом интерфейсе:

- источник вызова, т.е. откуда инициирован вызов. Для входящих вызовов источником вызовов является канал или линия, а для исходящих – абонент АТС/оборудования передачи данных. Цель вызова – абонент, населенный пункт, оператор мобильной связи, куда выполнялся вызов. Для входящих вызовов – это абонент АТС/оборудования передачи данных, а для исходящих это канал или линия;
- номер телефона абонента или IP адрес;
- фамилия абонента;

Tariscope 4.x. Общее описание  $12$ 

- маршрут (группа линий), канал (транк)/линия;
- дата, время, продолжительность вызова;
- набранный номер;
- наименование населенного пункта, куда выполнялся вызов;
- по типу вызовов: внутренние, городские, междугородние, международные, входящие, на мобильных операторов;
- направление вызова;
- тип записи;
- код завершения вызова;
- стоимость вызова;
- код проекта;
- код авторизации;
- категория вызова;
- идентификатор (телефонный номер) вызывающего абонента (CLID);
- и другие.

2.2.7.2 Поиск информации в базе вызовов по запросу любой сложности (в виде SQL запроса).

2.2.7.3 Поиск требуемого абонента, телефонного кода или населенного пункта в соответствующих базах данных.

2.2.7.4 Сортировка информации в базах данных по любым сложным ключам.

2.2.7.5 Абоненты имеют возможность использовать базы абонентов или населенных пунктов (телефонных кодов) для получения справочной информации через личный кабинет.

2.2.7.6 Получение абонентами АТС, пользователями сети интернет информации о состоянии своего счета, выполненным вызовам с использованием личного кабинета.

### <span id="page-12-0"></span>**2.2.8 Администрирование биллингового комплекса**

2.2.8.1 При запуске программ Tariscope производится идентификация пользователя, чем обеспечивается предотвращение от неавторизированного доступа к системе.

2.2.8.2 Система Tariscope не требует от пользователя знаний формата детальной информации вызовов (CDR, SMDR, AMA, KDF и др.) для большинства типов АТС, за исключением тех АТС, которые не имеют фиксированного формата детальной информации о вызовах. То есть для большинства АТС пользователю только достаточно выбрать используемый у него тип АТС.

2.2.8.3 Разграничение прав доступа к базам данных и функциям комплекса и ведение учета работы пользователей.

2.2.8.4 Автоматическая архивация баз данных вызовов средствами комплекса по заданному графику.

2.2.8.5 Автоматическое резервное копирование всей базы данных или только изменений по сравнению с предыдущим копированием с ведением журнала результатов выполнения копирования.

2.2.8.6 Возможность создания расписания для автоматического формирования отчетов, выполнения процедур с базами данных, архивации баз данных, получения курсов валют, резервного копирования баз данных.

2.2.8.7 Отслеживание текущих параметров базы данных, пользователей, которые с ней работают, какое приложение используют.

2.2.8.8 Возможность автоматической отправки администратору Tariscope уведомлений по электронной почте о наступлении определенных событий в системе.

2.2.8.9. При сборе информации об IP трафике и использовании маршрутизаторов с NetFlow протоколом от пользователя не требуется подстройки Tariscope под версию протокола (5 или 9). Tariscope выполняет определение версии NetFlow протокола самостоятельно.

2.2.8.10 Возможность создания любых SQL запросов к таблицам и представлениям базы данных Tariscope непосредственно из программы Tariscope.

# <span id="page-13-0"></span>**2.2.9 Управление технологическим оборудованием телекоммуникационных систем**

2.2.9.1 Автоматическое выполнение сценария, например, по изменению класса обслуживания абонента для запрещения выполнения определенного типа вызовов (например, междугородних), при исчерпании установленного лимита. Тем самым пользователи Tariscope могут точно планировать свои расходы на оплату телефонных разговоров.

2.2.9.2 Автоматическое выполнение сценария для маршрутов/каналов при превышении установленного временного или денежного лимитов, например, по отключению канала (линии). Эта функция может быть полезна, например, при использовании GSM шлюзов, которые включены в корпоративный мобильный пакет, имеющий ограничение на льготное время работы.

2.2.9.3 Автоматическое выполнение сценария, например, по блокированию работы абонента при определенной величине баланса абонента (только для редакции Tariscope Provider).

2.2.9.4 Блокирование вызовов, при превышении определенной стоимости или длительности, при их выполнении на запрещенные телефонные коды или номера, от абонентов, которые отсутствуют в база денных Tariscope и т.п. Эта функция применима к АТС 3CX Phone System и Asterisk.

Все функции этого раздела могут применяться со АТС: Communication Server 1000 (Avaya, ранее Nortel), Aura, S8800/8730/8710/8700/8500/8400/8300, Definity (Avaya), HiPath 4000, 3CX Phone System, KX-TDA (Panasonic), SI3000/2000, Asterisk. Tariscope имеет возможность написания аналогичных сценариев и для других АТС.

# <span id="page-14-0"></span>**2.2.10 Информационная поддержка взаиморасчетов с операторами – партнерами**

2.2.10.1 На маршруты/каналы связи для взаимодействия с другими операторами связи можно установить индивидуальные тарификационные планы.

2.2.10.2 Взаиморасчеты с другими операторами связи реализуются путем создания соответствующих отчетов.

2.2.10.3 Для организации связи Tariscope с другими автоматизированными системами пользователя или других организаций, имеется возможность экспорта базы абонентов, информации о вызовах, отчетов в форматы Excel, HTML, Access, PDF, текстовый файл.

2.2.10.4 Импорт информации об осуществленных вызовах с мобильных телефонов, подключенных к сети оператора мобильной связи, в базу данных вызовов Tariscope. 2.2.10.5 Импорт информации о выполненных вызовах через операторов фиксированной связи из предоставленных ими данных.

2.2.10.6 Подсистема импорта информации о выполненных вызовах через других операторов связи может быть подстроена под конкретный формат, используемый оператором связи.

2.2.10.7 Возможность ведение расчетов за предоставленные услуги по абонентским тарифам и по тарифам операторов – партнеров.

### <span id="page-14-1"></span>**2.2.11 Формирование документов статистической отчетности,**

# **информационно-аналитических документов по предоставленным услугам, категориям абонентов**

2.2.11.1 Получение отчетов по любой группе полей базы данных вызовов, а также любых других баз данных, входящих в состав Tariscope.

2.2.11.2 Сортировка информации о вызовах с использованием множества критериев.

2.2.11.3 Получение отчетов путем печати базы данных вызовов, отфильтрованной и отсортированной по требованию пользователя.

2.2.11.4 Возможность помещения закладок на интересующие записи для быстрого их нахождения в будущем.

2.2.11.5 Использование представлений, позволяющих одновременно работать с различными частями базы данных вызовов и которые имеют индивидуальные настройки: раскраска записей, закладки, сортировка информации и т.п.

2.2.11.6 Получение сложных отчетов по различным формам, входящих в состав системы Tariscope.

2.2.11.7 Специальное приложение для создания пользователем собственных форм отчетов на любом языке, если ему не недостаточно форм отчетов, входящие в состав Tariscope.

2.2.11.8 Поддержка отчетов в формате RDL (Microsoft).

2.2.11.9 Формирование как текстовых, так и графических форм отчетов с использованием всех параметров, имеющихся в любой базе данных Tariscope (вызовов, абонентов, линий и т.п.).

2.2.11.10 Включение в формы отчетов изображений, например, логотип фирмы, а также возможность добавить формулы и сценарии для дополнительной обработки данных, графиков.

2.2.11.11 Включение в формы отчетов гиперссылок на другие отчеты.

2.2.11.12 Возможность автоматического формирования отчетов по заранее созданному расписанию с помещением отчетов в заданные папки на указанных компьютерах (серверах), отправки их по заданному электронному адресу или обеспечение доступа к ним абоненту через Личный кабинет.

2.2.11.13 Наличие возможности отображения в таблице вызовов различными цветами текста и фона записей по заданным условиям выделения.

#### <span id="page-15-0"></span>**2.2.12 Выявление вызовов, отвечающих заданным критериям**

Выполнение заданного сценария при наступлении какого-либо события. Условие события может быть связано с любым полем базы данных вызовов. По наступлению любого события выполняется заданный для данного события сценарий. Примером одного из таких событий может быть осуществление абонентами "нежелательных" вызовов, к которым могут относиться платные телефонные службы, телефоны конкурентов и т.п. В этом случае может, например, направляться уведомление в соответствующую службу компании по электронной почте, в качестве SMS сообщения на мобильный телефон и т.п.

#### <span id="page-15-1"></span>**2.2.13 Сбор данных о заявках абонентов**

Tariscope имеет подсистему сбора данных о заявках абонентов. В качестве заявок могут выступать претензии на начисления, запрос какого-то отчета или другой информации, запрос о смене тарифного плана и т.п.

Абонент может подать заявку через личный кабинет.

# <span id="page-16-0"></span>**2.2.14 Выявление злоупотреблений в телекоммуникационной сети**

2.2.14.1 Tariscope содержит отчет, позволяющий выявлять телефонные номера или IP адреса, которые не внесены в базу данных абонентов, но по которым соответственно выполнялись вызовы или доступ к сети интернет.

2.2.14.2 Tariscope содержит сценарий, позволяющий выявлять фрод, основываясь на анализе информации о вызовах. Этот сценарий может пользователем Tariscope самостоятельно доработан для выявления специфических признаков фрода.

## <span id="page-16-1"></span>**2.2.15 Обеспечение абонентам доступа к расчетной информации через интернет**

Абонент имеет возможность доступа к личной информации, информации о выполненных вызовах, принятому/переданному объему IP трафика, отчетам, заявкам, справочнику телефонных номеров и справочнику междугородних и международных телефонных кодов с помощью личного кабинета, доступного через Web браузер. Если абонент задан в системе как руководитель какой-то группы абонентов, он имеет возможность просматривать информацию о вызовах любого абонента группы.

### <span id="page-16-2"></span>**2.2.16 Настройка на различные источники данных**

2.2.16.1 Tariscope может быть установлен на различных серверах, настроенных на получение данных от различного телекоммуникационного оборудования. Выбор требуемого сервера осуществляется на этапе подключения к серверу. Выбор требуемого источника данных осуществляется на этапе настройки Tariscope.

2.2.16.2 Tariscope поддерживает в качестве источников данных для тарификации следующее телекоммуникационное оборудование:

- 3CX: 3CX Phone System, включая версию 15,
- Aastra (Ericsson): MX-ONE TSE, MD-110, BusinessPhone 250,
- Alcatel-Lucent: Alcatel-Lucent OmniPCX Office, Alcatel-Lucent OmniPCX Enterprise,
- Avaya: Aura, S8800/8730/8710/8700/8500/8400/8300, IP Office, Definity,
- Avaya (ранее Nortel или Kapsch): Communication Server 1000 (CS1000), Meridian 1,
- Avaya (ранее Nortel): Business Communications Manager 50/200/400/450 (BCM),
- Cisco Systems: Cisco Unified Communications Manager (CUCM), Call Manager Express (CME) или голосовые VoIP шлюзы, Cisco PGQ 2200,
- Digium и другие производители: Asterisk,
- Epygi: Epygi QX1000,
- Grandstream UCM6100, UCM6510,
- Informtekhnika: Minicom DX-500,
- Iskratel: SI3000, SI2000,
- Karel: Karel DS200,
- MFI Soft: RTU MOA,
- Microsoft: Microsoft Lync Server,
- Mitel: Mitel 3300 ICP, SX-2000, SX-3000,
- LG: LDK-100, LDK-300, GHX-46,
- LG-Ericcson: PEC-LIK 50/100/300/600/1200,
- NEX: NEAX 2000, NEAX-2400 IMS, Univerge SV8100 / SV8300,
- Panasonic: KX-TDA 30, KX-TDA 100, KX-TDA 200, KX-TD816, KX-TD1232, KX-TD1232D, KX-TD500,
- Platan: Libra PBX Server,
- Samsung: iDCS 500, Office Serv,
- Siemens: HiPath 1100, 3000, 4000, OpenScape Office V3 MX/LX, Hicom 130, 1500, 300,
- Tadiran Telecom: Coral FlexiCom,
- Trixbox: Asterisk,
- Евроквант/Квант-Интерком: Квант-Е,
- ПрофИнфоТех: Billion Softswitch,
- Рустелеком: Элком,
- Фарлеп: Ф $-1500$ , Матрица,
- Телефонные системы: Oktell,
- маршрутизаторы фирмы Cisco Systems или других компаний, поддерживающих протокол NetFlow версий 5, 9, IPFIX или rFlow.

2.2.16.3 Tariscope по запросу заказчика может быть доработан для поддержки любого, не указанного в п.2.2.16.2, телекоммуникационного оборудования.

# <span id="page-17-0"></span>**2.2.17 Взаимодействие с гостиничными системами**

2.2.17.1 Tariscope может взаимодействовать с гостиничными системами или другими сторонними системами, экспортируя информацию по данные каждому вызову через IP протокол или последовательный порт.

2.2.17.2 Взаимодействие с гостиничными система осуществляется с помощью сценариев. В инсталляционный пакет включен сценарий, поддерживающий интерфейс Universal Interface Driver (UNI). Тем самым возможна работа с

гостиничными системами: Opera, Fidelio v.8 (компании Micros), epitome PMS (компании Libra Hospitality) и другими, поддерживающими интерфейс UNI.

2.2.17.3 Возможна разработка как самим пользователем Tariscope, как и компанией SoftPI сценария для взаимодействия с любой гостиничной системой, имеющей интерфейс взаимодействия.

2.2.17.4 Имеется возможность взаимодействия с гостиничными системами путем пересылки информации по выполненным вызовам заинтересованной группы абонентов на принтер или в другие приложения.

### <span id="page-18-0"></span>**2.2.18 Сравнение результатов тарификации**

Система Tariscope содержит подсистему, которая обеспечивает сравнение результатов тарификации данных с результатами тарификации оператора связи, к которому подключена АТС пользователя. Для выполнения этого сравнения Tariscope можно подстроить практически под любые файлы табличного вида, которые содержат результаты тарификации от оператора связи. Эта информация может использоваться пользователем редакции Tariscope Enterprise для проверки счета, полученного от оператора связи. Пользователь редакции Tariscope Provider может использовать эту функцию перед проведением взаиморасчетов с другим оператором связи.

### <span id="page-18-1"></span>**2.2.19 Сравнение функционала редакций Enterprise и Provider**

Основное различие между редакциями Tariscope Enterprise и Tariscope Provider состоит в том, что редакция Tariscope Provider обеспечивает ведение счетов абонентов, которое учитывает, как начисление телекоммуникационных услуг (не только за выполненные вызовы, что реализовано в Tariscope Enterprise), так и учет платежей от абонентов за услуги.

Другие отличия редакций перечисляются в таблице, приведенной ниже.

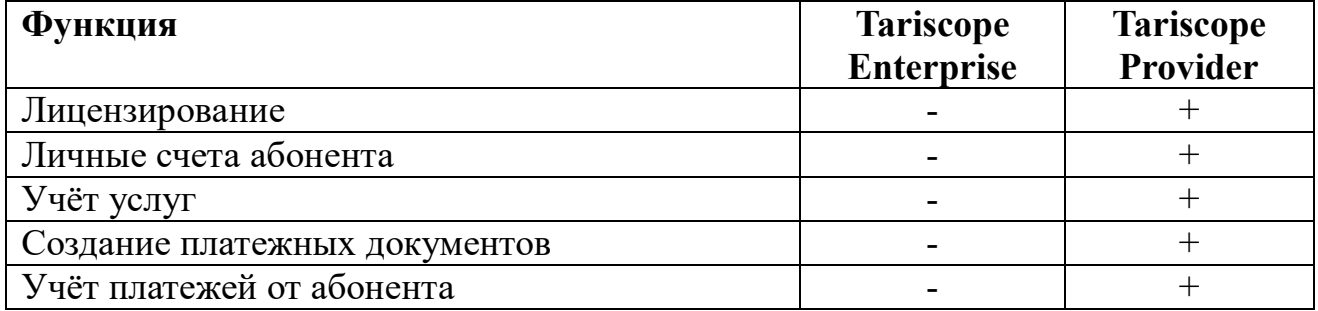

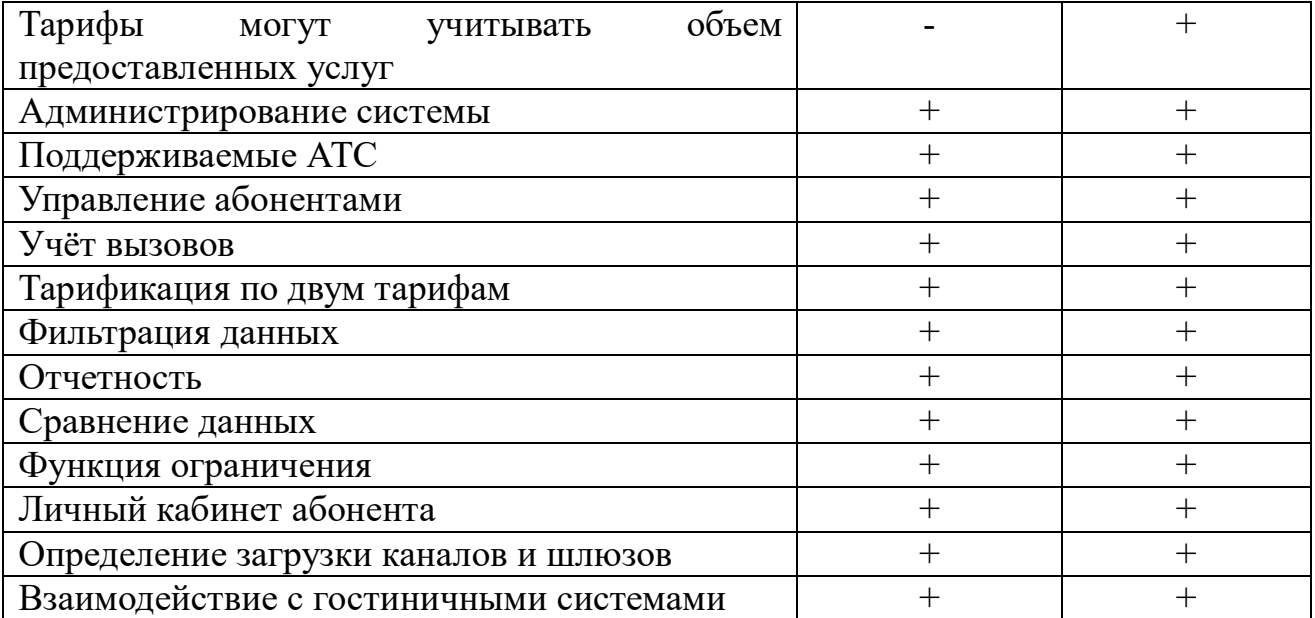

# **3 Описание биллингового комплекса**

# <span id="page-20-1"></span><span id="page-20-0"></span>**3.1 Структура Tariscope**

Tariscope представляет собой набор взаимосвязанных настольных и Web приложений, сервисов и серверов для операционной системы Microsoft Windows. Tariscope может быть установлен на следующих операционных системах: Micosoft Windows Server 2012 R2, 2012 или 2008 R2 или Microsoft Windows 10, 8.1, 8 или 7.

Общая структура Tariscope показана на рисунке ниже. Обе редакции Tariscope Enterprise и Tariscope Provider имеют одинаковую структуру.

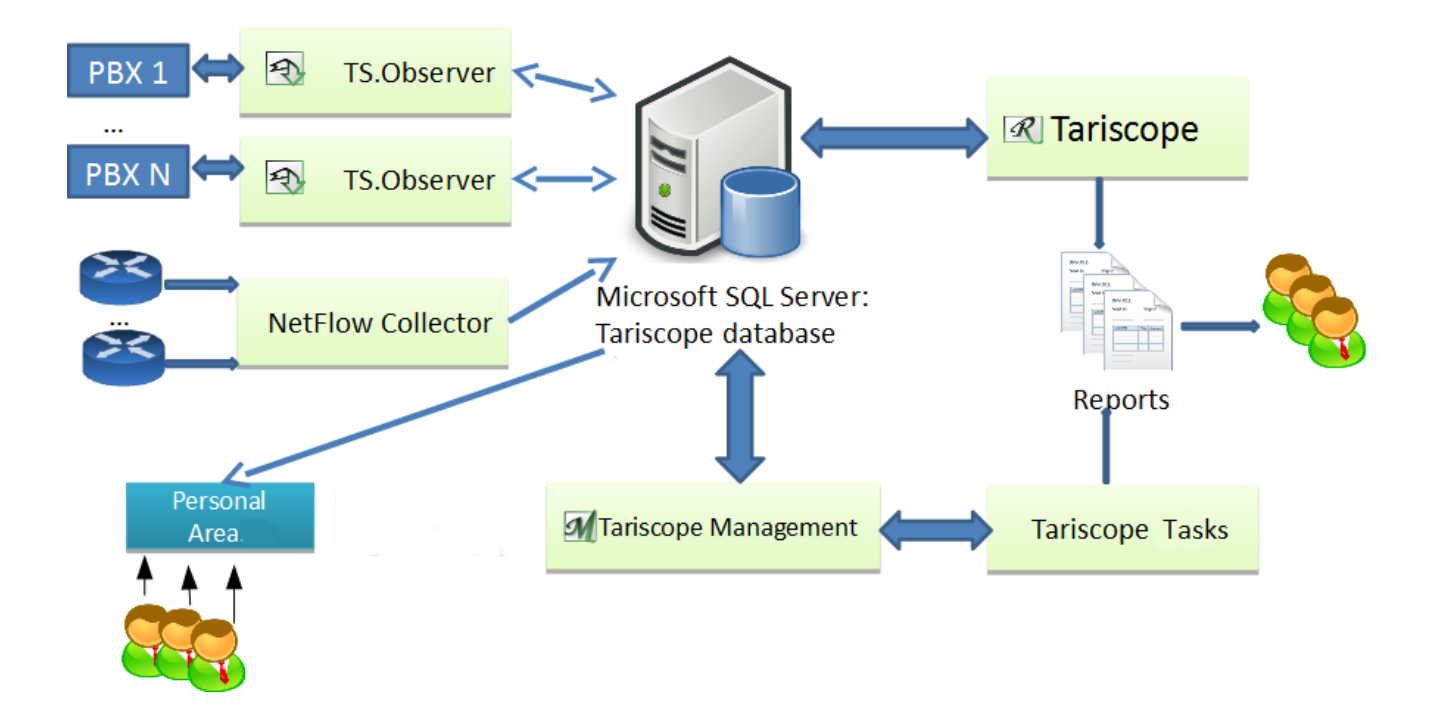

Ядро системы Tariscope составляют: сервер **Tariscope** и **база данных Tariscope**.

**База данных Tariscope** устанавливается на Microsoft SQL Server 2016, 2014, 2012 или 2008 R2 любых редакций. Инсталляционный пакет Tariscope включает в себя инсталляцию Microsoft SQL Server 2008 R2 редакции Express. В базе данных Tariscope хранится практически вся информация системы Tariscope.

Сервер **Tariscope** управляет связями между службами и приложения системы Tariscope. Сервер Tariscope может располагаться на том же физическом сервере, где установлен Microsoft SQL Server или на другом сервере, который имеет связь с этим сервером.

Основным приложением системы является **программа** с одноименным название - **Tariscope**. Это приложение включает в себя все возможности программы Администрирование Tariscope, а также обеспечивает анализ информации о выполненных вызовах, создание отчетов и диаграмм, анализ загрузки каналов, учет абонентов и их счетов и многое другое. Это приложение доступно как настольное, так и как Web приложение. Tariscope не имеет ограничений на количество одновременно работающих с системой пользователей.

Приложение **Администрирование Tariscope** предназначено для конфигурации и обслуживания Tariscope.

Служба **Tariscope Observer** обеспечивает сбор информации о вызовах (CDR, SMDR, AMA и т.п.) и их первичную обработку. Для работы с каждой телефонной системой используется отдельная служба Tariscope Observer. Tariscope не имеет ограничений на количество одновременно работающих служб Tariscope Observer.

Служба **Tariscope Tasks** (Планировщик Tariscope) обеспечивает автоматическую генерацию отчетов, создание резервной копии базы данных Tariscope, ее архивация, получение текущих курсов валют и других по расписанию.

Служба **Tariscope NetFlow Collector** обеспечивает сбор и обработку информации об IP трафике.

**Личный кабинет абонента** обеспечивает абонентам доступ через Web к информации о вызовах, IP трафике, статусам счетов абонентов, выполнению платежей за телекоммуникационные услуги и многое другое.

# <span id="page-21-0"></span>**3.2 Назначение программных модулей Tariscope**

### <span id="page-21-1"></span>**3.2.1 Microsoft SQL Server и база данных Tariscope**

Инсталляционный пакет Tariscope содержит инсталляцию Microsoft SQL Server 2008 R2 Express Edition. Microsoft SQL Server 2008 R2 Express Edition является системой управления базами данных. Компания Microsoft поставляет SQL Server 2008 R2 в ряде редакций, одной из которых является SQL Server 2008 R2 Express Edition. SQL Server 2008 R2 Express Edition не требует лицензирования, т.е. является бесплатной. Если у пользователя Tariscope уже имеется ранее установленный SQL Server, то при инсталляции Tariscope можно отказаться от установки SQL Server-а из инсталляционного пакета, а работать с имеющимся Microsoft SQL Server-ом. Вместо указанного SQL Server-а администратор Tariscope может самостоятельно загрузить с сайта Microsoft любую другую версию редакции Express для бесплатного использования или приобрести другую редакцию. Система Tariscope кроме Microsoft SQL Server 2008 R2 поддерживает любую из следующих версий: Microsoft SQL Server 2016, 2014 или 2012.

Редакция Express любой из этих редакций имеет ряд ограничений, основным из них при работе Tariscope может быть поддерживаемый объем базы данных, равный 10 Гбайт. Объем базы данных Tariscope зависит от количества обрабатываемых телефонных номеров, интенсивности телефонного трафика, необходимости хранения данных о вызовах за длительный период времени. Кроме этого платные редакции Microsoft SQL Server обладают лучшей производительностью. Рекомендуем учитывать эту информацию при выборе версии и редакции Microsoft SQL Server-а.

В инсталляционный пакет Tariscope входит база данных Tariscope, которая подключается к SQL Server-у. Эта база данных предназначена для хранения практически всей информации биллингового комплекса Tariscope, а также выполняемых процедур, обеспечивающих различные виды обработки данных.

### <span id="page-22-0"></span>**3.2.2 Сервер Tariscope**

Севером Tariscope является служба операционной системы Windows, которая называется **Tariscope main service**.

Эта служба управляет связями между другими службами и приложения системы Tariscope. **Tariscope main service** может располагаться на том же физическом сервере, где установлен Microsoft SQL Server или на любом другом сервере, который имеет связь с этим сервером.

Активация системы Tariscope выполняется только на том сервере (компьютере), где установлена служба **Tariscope main service**.

# <span id="page-22-1"></span>**3.2.3 Программа Tariscope**

**Программа Tariscope** имеет тоже название, как и вся система в целом. Чтобы отличать ее от системы Tariscope, программа Tariscope всегда в далее в тексте будет использоваться со словом "программа". Программа Tariscope является основным приложением в системе Tariscope и большинство настроек и действий с системой может выполняться в этой программе.

Программа Tariscope выполняет следующие основные функции:

- Все функции по настройке системы Tariscope, которые полностью аналогичны функциям программы **Администрирование Tariscope**;
- Преобразование информации о вызовах в формат баз данных вызовов в автономном режиме из информации, хранящейся в CDR файлах.
- Преобразование информации о работе пользователей сети интернет в формат баз данных в автономном режиме из информации о сетевом трафике в формате протоколов NetFlow v.5 или 9, IPFIX или rFlow.
- Отображение в табличном виде в отдельном окне с индивидуальными настройками (представлении) информации о выполненных вызовах или принятых – переданных данных в сети интернет.
- Фильтрация по любому запросу информации из базы вызовов, сортировка и группировка информации с использованием сложных ключей.
- Поиск требуемой информации по заданным критериям.
- Тарификация вызовов в автономном режиме или при необходимости перетарификации вызовов с актуализацией информации об абонентах, маршрутах/каналах, базы телефонных кодов городов, тарифов.
- Ведение счетов абонентов (в редакции Provider).
- Формирование платежных документов (в редакции Provider).
- Получение отчетов путем печати данных представления для вызовов, которые были предварительно отфильтрованы и (или) отсортированы по требованию пользователя.
- Получение сложных отчетов по различным формам, входящих в состав Tariscope.
- Автоматическая или ручная архивация различных баз данных.
- Удаление информации из базы вызовов по выбранным критериям.
- Сравнение результатов тарификации системы Tariscope с результатами тарификации, полученных в виде файла от оператора связи, с котором связана АТС.
- Построение графиков загрузки телефонных линий, маршрутов, шлюзов, абонентов за выбранный период времени.
- Импорт в базу данных Tariscope информации по вызовам из файлов, полученных от различных операторов связи.
- Выполнение начисление периодических услуг за месяц (в редакции Provider).
- Поиск и удаление повторяющихся записей о вызовах, которые могут возникнуть при некорректной обработке данных пользователем.
- Экспорт базы вызовов Tariscope в один из следующих форматов: текстовый, Access, Excel, PDF, HTML.

# <span id="page-23-0"></span>**3.2.4 Программа Администрирование Tariscope**

Программа **Администрирование Tariscope** предназначена для настройки основных параметров Tariscope, а также настройки и запуска/останова ряда служб, входящих в состав Tariscope.

К основным настраиваемым параметрам программы относятся:

- тип и название телекоммуникационного оборудования, его местоположение;
- данные абонентов;
- данные маршрутов и каналов;
- данные префиксов;
- данные классов ограничений;
- тарификационные планы операторов телефонии и/или интернет;
- тарифы;
- наименования населенных пунктов и соответствующих телефонных кодов;
- перечень IP сетей;
- перечень предоставляемых услуг;
- текущие курсы валют;
- настройки формат CDR (SMDR) записей для АТС, использующих перенастраиваемые форматы записей CDR (SMDR). Это актуально для пользователей УАТС Aura, S8800/8700/8500/8400/8300, Alcatel OmniPCX Office;
- перечень праздников, переопределенных дней (с рабочего на выходной или наоборот);
- параметры пользователей системы;
- параметры резервного копирования базы данных Tariscope;
- параметры мониторинга изменений в таблицах базы данных Tariscope;
- перечень категорий вызовов;
- настройки для уведомлений при наступлении событий, которые задаются в службе Tariscope Observer.

В рассматриваемой программе производится настройка параметров и запуск следующих служб:

- Планировщик Tariscope;
- Tariscope Observer;
- Tariscope NetFlow Collector;
- Экспорт вызовов (гостиничные системы).

Все перечисленные функции также доступны пользователю из программы Tariscope (раздел 3.2.3).

#### <span id="page-24-0"></span>**3.2.5 Служба Tariscope Observer**

Служба Tariscope Observer выполняет следующие функции:

• Автоматическое получение информации о вызовах (CDR, SMDR, AMA записей и т.п.), от АТС, буферного устройства, от программ COM2LAN (SoftPI), FTP2LAN (SoftPI) по последовательному или Ethernet портам с использованием различных сетевых протоколов, из локальной или сетевой папки, Microsoft SQL Server-а. Преобразование этой информации в базу данных Tariscope и запись информации о вызовах в ее исходном виде в текстовый файл.

- Определение параметров абонента, осуществившего вызов; населенного пункта, в который осуществлялся вызов (в случае исходящего междугороднего вызова); населенного пункта, из которого осуществлялся вызов (для входящих вызовов); типа вызова; категории вызова; тарифа.
- Выполнение тарификации вызовов.
- Занесение стоимости телекоммуникационных услуг на счета абонентов (для редакции Provider).
- Автоматическое выполнение сценария по управлению АТС при превышении абонентом или группой абонентов установленного им кредита на определенный тип телефонного трафика. Эта функция применима к АТС, перечисленных в п. 2.2.9.4. Возможна доработка этой функции и для других АТС по запросу пользователя с предоставлением необходимой информации.
- Выполнение сценария (например, отключения) для линий (маршрутов, каналов) при превышении заранее установленного лимита в денежной или временной форме. Эта функция применима к АТС, перечисленных в п. 2.2.9.4. Возможна доработка этой функции и для других АТС по запросу пользователя с предоставлением необходимой информации.
- Отображение в табличном виде обработанных вызовов.
- Отображение журнала с данными, содержащими исходную информацию о выполненных вызовах.
- Отображение информации об активный, выполняемых в текущий момент вызовах, для АТС 3CX Phone System и Asterisk.
- Выполнение сценария при наступлении заданного события.
- Задание и обработка пользовательских событий по любому из полей базы вызова.
- Автоматическое возвращение первоначального класса обслуживания абонентов в указанное время, для которых этот класс менялся при превышении абонентами установленного кредита или подключение ранее отключенных линий.
- Передача обработанной информации по вызовам внешней программе.

На одном и том же компьютере могут функционировать несколько служб Tariscope Observer, каждая из которых будет работать со своими параметрами со своей АТС.

### <span id="page-26-0"></span>**3.2.6 Служба Планировщик Tariscope**

Служба Планировщик Tariscope (в списке служб она отображается как TSSchedule) предназначена для автоматического выполнения процедур по расписанию и обеспечивает:

- генерацию отчетов,
- выполнение процедур по работе с базой данных,
- архивирование базы данных вызовов,
- резервное копирование базы данных Tariscope,
- получение курсов валют,
- синхронизацию параметров абонентов с использованием протокола Active Directory,
- начисление периодических услуг,
- запуск какого-либо приложения.

Параметры выполнения процедур задаются с помощью страницы настройки **Планировщик Tariscope** в программах Tariscope или Администрирование Tariscope.

#### <span id="page-26-1"></span>**3.2.7 Служба Экспорт вызовов (гостиничная система)**

Служба Экспорта вызовов, которая в списке служб Windows называется TSCallExport, предназначена для передачи обработанной информации о вызовах, полученной от службы Tariscope Observer через последовательный порт или IP порт в внешнюю систему, например, в гостиничную систему.

#### <span id="page-26-2"></span>**3.2.8 Служба Tariscope NetFlow Collector**

Служба Tariscope NetFlow Collector предназначена для сбора потока данных в формате NetFlow версии 5 или 9, IPFIX или rFlow, агрегирования полученной информации, выполнения тарификации услуг доступа к интернету и записи обработанной информации в базу данных Tariscope.

# <span id="page-27-0"></span>**3.2.9 Программа Дизайнер форм отчетов**

Программа Дизайнер форм отчетов предназначена для создания пользователем собственных форм отчетов, процедур, работающих с базой данных, и графиков, а также для модернизации под собственные нужды отчетов, процедур и графиков, поставляемых в составе системы Tariscope.

## <span id="page-27-1"></span>**3.2.10 Личный кабинет абонента**

Личный кабинет абонента, который разворачивается на Microsoft IIS сервер, обеспечивают возможность абонентам получать через локальную сеть или интернет, используя Web интерфейс, следующий перечень данных:

- личные параметры абонента,
- состояние лицевого счета за выбранный месяц (для редакции Tariscope Provider),
- информацию о выполненных вызовах за выбранный временной период,
- информацию о выполненных вызовах группы абонентов, если абонент является руководителем этой группы,
- статистические данные по использованию интернет за интересующий период времени.
- просмотр документов,
- подача различного типа заявок администратору Tariscope, например, заявку на ремонт, смену тарифного плана, получения статистического отчета и т.п.,
- просмотр или поиск данных в телефонном справочнике компании,
- поиск требуемого телефонного кода.

# <span id="page-27-2"></span>**3.3 Варианты установки Tariscope**

Система Tariscope имеет распределенную архитектуру и все приложения Tariscope могут устанавливаться в различной конфигурации, как на одном, так и на группе компьютеров. Выбор конкретной установки приложений зависит от целого ряда параметров, таких как:

- количества АТС, с которых следует собирать информацию о выполненных вызовах;
- количества абонентов каждой АТС и в целом;
- интенсивности телефонного трафика;
- наличия у пользователя приобретенного Microsoft SQL Server-а;
- требований к безопасности системы;

 $Tariscope$  4.x. Общее описание 28

- параметров серверов, используемых для приложений системы Tariscope;
- и ряда других параметров.

Не зная этой информации, нельзя рекомендовать какую-то конкретную архитектуру системы Tariscope. Мы можем привести наиболее часто используемые пользователями Tariscope конфигурации системы.

#### <span id="page-28-0"></span>**3.3.1 Все приложения на одном сервере**

Это наиболее простое архитектурное решение, когда все приложения Tariscope устанавливаются на одном сервере. Пример такого решения показан на рисунке 3.3.1.1.

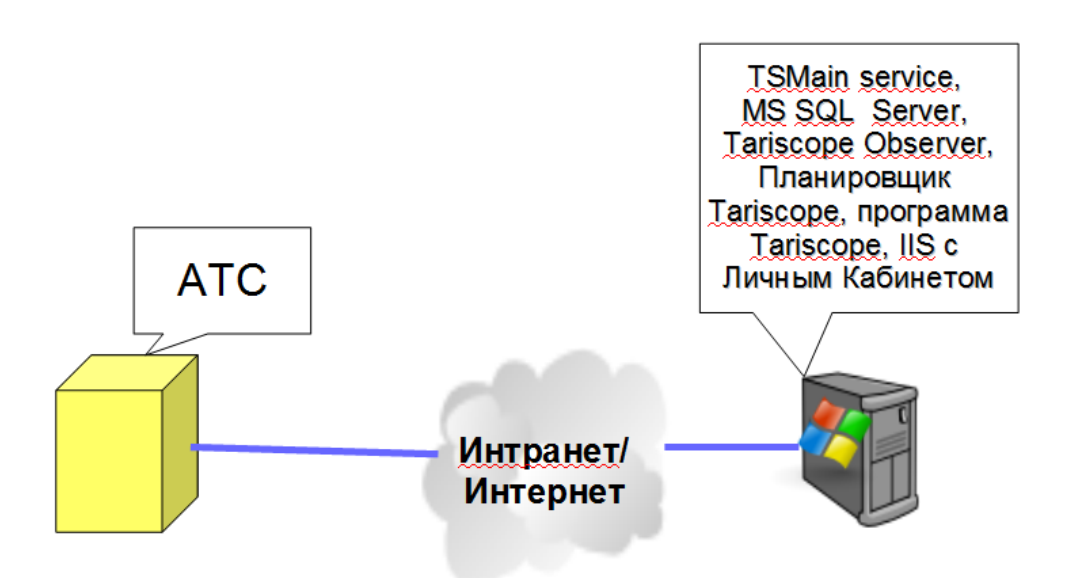

Рисунок 3.3.1.1

В приведенном примере предполагается что единственная АТС имеет Ethernet интерфейс, через который она выдаёт информацию о выполненных вызовах в систему Tariscope. Протоколы передачи данных могут быть различные: TCP сервер или клиент, FTP сервер или клиент, SFTP сервер или клиент, и другие. Все приложения системы Tariscope, а также Microsoft SQL Server с базой данных Tariscope и Microsoft Internet Information Server (IIS), устанавливается на одном сервере. При этом программа Tariscope, в которой производится анализ вызовов, работа со счетами абонентов, ручная инициализация формирования отчетов и другие действия, может находиться как на этом сервере, так и на любых других компьютерах сети, которые имеют связь с сервером Tariscope.

Такое решение можно рекомендовать для пользователей, у которых имеется единственная АТС, и количество абонентов не более 1000. Но, как упоминалось

выше, в зависимости от других условий, имеющихся у таких пользователей, не всегда данная конфигурация является оптимальной.

#### <span id="page-29-0"></span>**3.3.2 Разнесение приложений на несколько серверов**

Как отдельные приложения Tariscope и связные с ним приложения, так и все могут быть установлены на отдельных серверах (компьютерах), объединенных сетью.

В случае наличия у пользователя единственной АТС, а также приобретенной редакции Microsoft SQL Server, возможна установка приложений, как показано на рисунке 3.3.2.1.

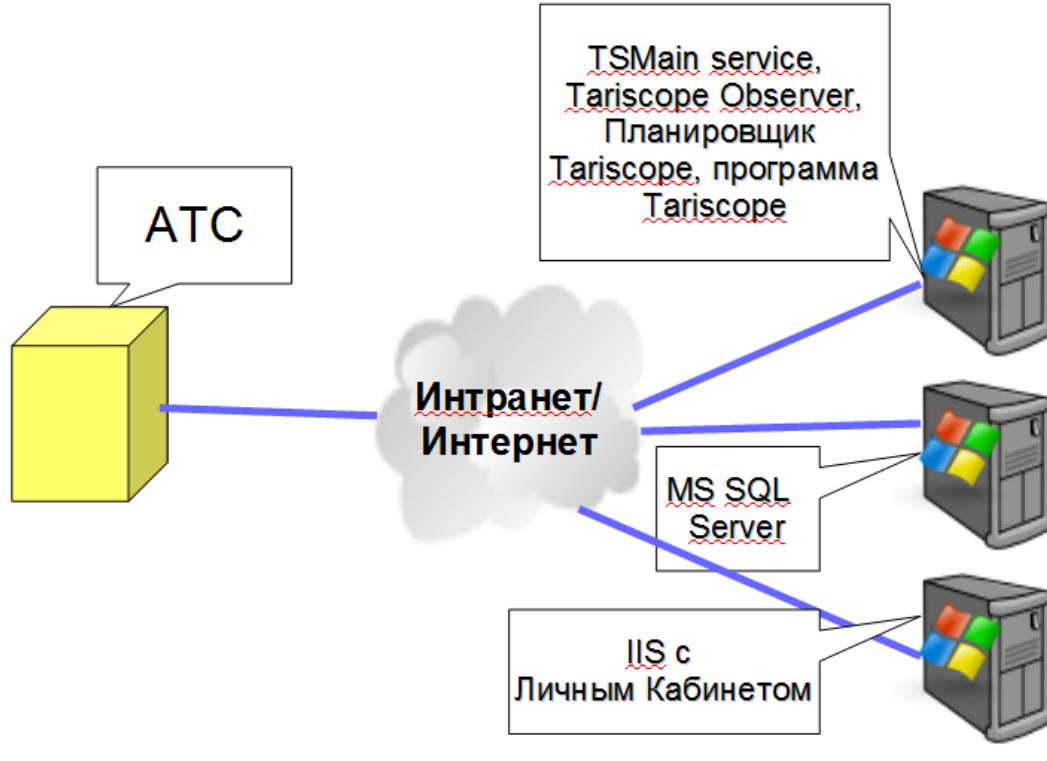

Рисунок 3.3.2.1

В этом решении кроме вынесения Microsoft SQL Server-а на отдельный сервер, также на отдельном сервере установлен сервер IIS. Это решение может обладать большей производительностью, чем решение со всеми приложениями на одном сервере. Соответственно, повышается также надежность и безопасность системы.

Другим вариантом решения при наличии нескольких АТС, с которых выполняется сбор данных, а также сбора информации о интернет трафике через устройства передачи данных, может быть конфигурация, показанная на рисунке 3.3.2.2.

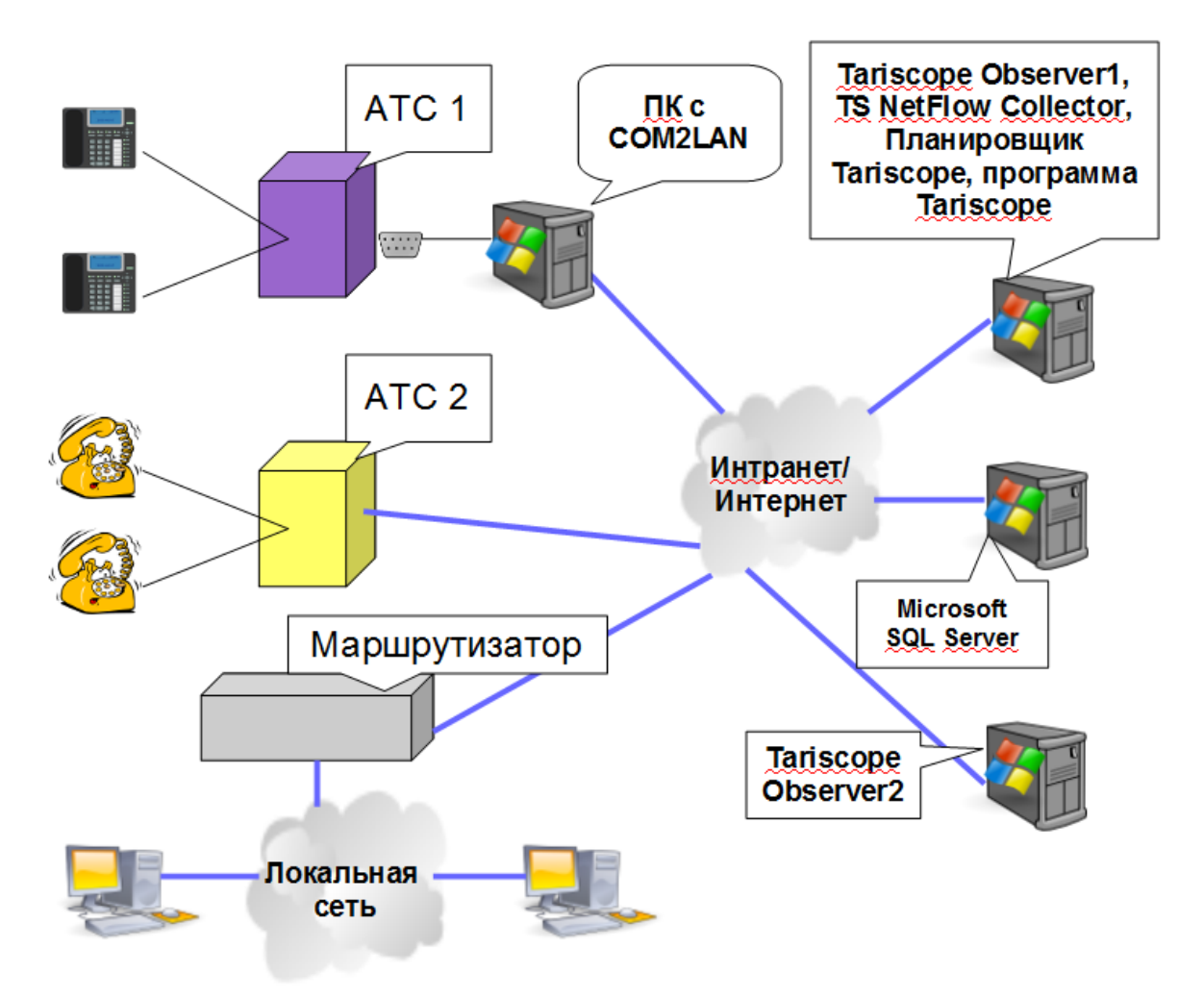

Рисунок 3.3.2.2

Как видно на этом рисунке, АТС 1 имеет последовательный порт для выдачи данных о вызовах. Поэтому, если эта АТС удалена от сервера Tariscope, рекомендуется использовать программу COM2LAN (SoftPI). Программа COM2LAN не входят в инсталляционный пакет Tariscope. Ее необходимо приобретать отдельно. Эта программа будет транслировать информацию из последовательного порта в TCP/IP сеть на компьютер со службой Tariscope Observer1. В случае пропадания сети между компьютером с программой COM2LAN и компьютером с Tariscope Observer1, программа COM2LAN будут записывать CDR/SMDR записи на локальный диск компьютера. Когда сеть восстановится, она передаст записанную информацию службе Tariscope Observer1. Для сбора информации о вызовах с АТС 2 используется служба Tariscope Observer2, которая установлена на отдельном компьютере. Tariscope NetFlow коллектор, который используется для сбора информации об IP трафике, проходящем через Маршрутизатор, согласно рисунку 3.3.2.2 находится на том же сервере, где и сервер Tariscope. Но при необходимости он также может быть установлен на отдельный компьютер или компьютер со службой Tariscope Obderver2.

Пример возможной конфигурации системы Tariscope, когда данные о вызовах собираются с нескольких АТС, показан на рисунке 3.3.2.3.

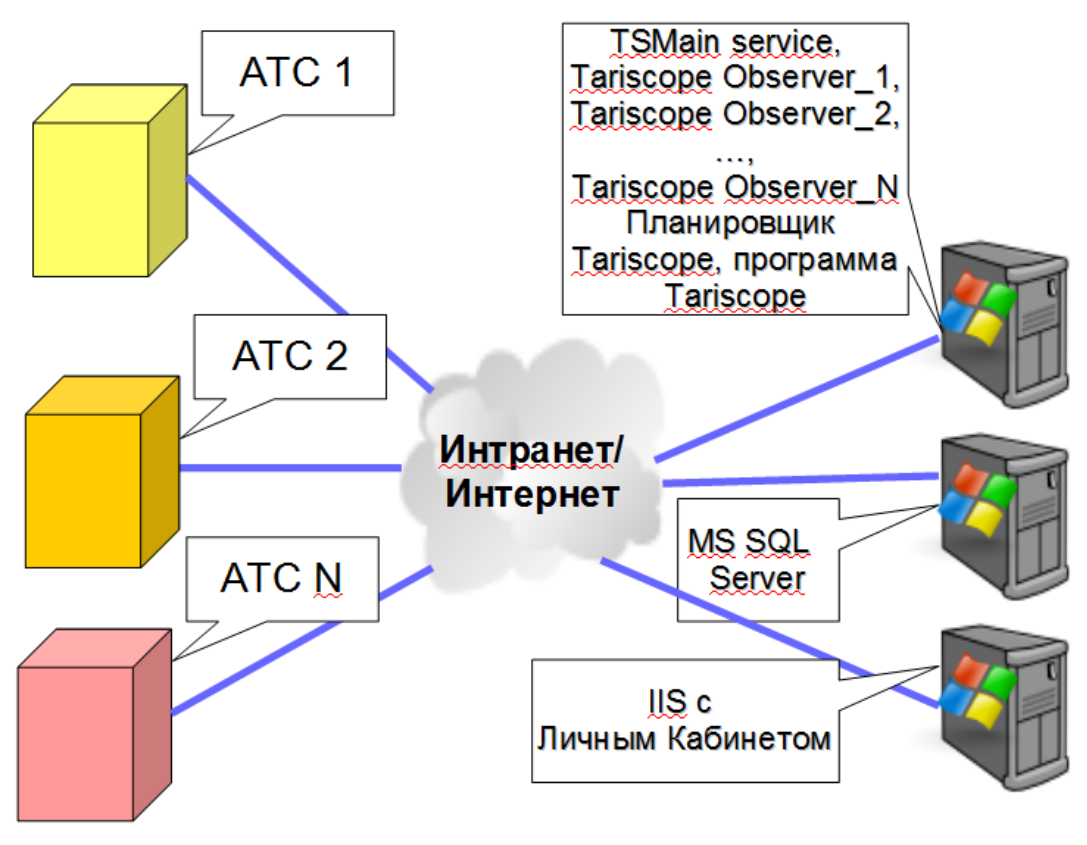

Рисунок 3.3.2.3

Варианты установки приложений Tariscope или их модернизации с учётом конкретных условий можно рекомендовать при сборе данных с нескольких АТС, с общим число абонентов, превышающем 1000.

#### <span id="page-31-0"></span>**3.3.3 На том же сервере, где установлена 3CX Phone System**

Отдельно стоит упомянуть рекомендуемую установку приложений Tariscope при обработке CDR данных, получаемых от IP-АТС 3CX Phone System, компании 3CX.

Tariscope 4.x. Общее описание  $32$ Если лицензия на Tariscope не содержит функции ограничения, то возможны любые из вариантов конфигураций системы Tariscope, показанные на рисунках 3.3.1.1, 3.3.2.1 – 3.3.2.3. В случае, если лицензия содержит эту функцию и пользователь планирует получать информацию о вызовах в реальном времени, синхронизировать базу данных, устанавливать ограничения абонентам, то в этом случае необходимо, чтобы служба Tariscope Observer была установлена на том же сервере, что и 3CX Phone System. При этом, если работа ведется с одной IP-АТС

3CX Phone System, она не поддерживает большое число абонентов и физический сервер, где установлена 3CX Phone System, имеет достаточные ресурсы, возможна установка всех приложений Tariscope этом сервере. Компромиссный вариант показан на рисунке 3.3.3.1.

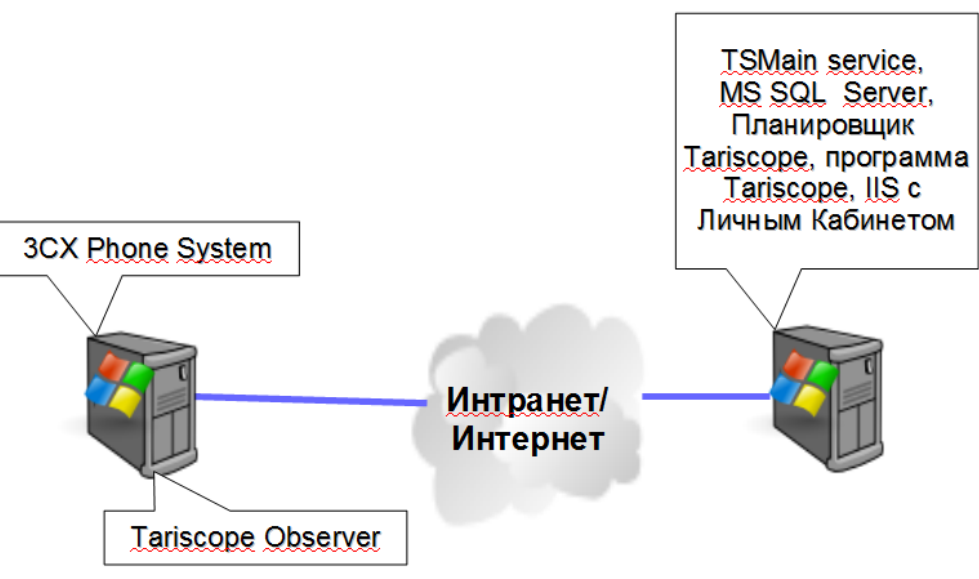

Рисунок 3.3.3.1

На сервере с 3CX Phone System установлена служба Tariscope Observer. Все остальные приложения Tariscope, связанные с ним приложения, устанавливают на отдельный сервер. Эти приложения при необходимости могут быть разнесены на несколько серверов (компьютеров).

# <span id="page-32-0"></span>**3.4 Требования к системе и масштабируемость**

### <span id="page-32-1"></span>**3.4.1 Минимальные требования к аппаратному обеспечению**

В зависимости от установки приложений Tariscope и связанных с ним приложений, требования к аппаратной части сервера могут существенно отличаться. Ниже указаны минимальные требования к аппаратному обеспечению при обработке данных от одной АТС с относительно небольшим числом абонентов (телефонных номеров), невысоким трафиком в телефонной сети и при размещении всех приложений на одном сервере:

- Процессор: Intel Core I5 или более производительный.
- Оперативная память: 8 Гбайт.
- Жесткий диск: 500 Гбайт.

• Ethernet порт.

# <span id="page-33-0"></span>**3.4.2 Требования к программному обеспечению сервера**

Для функционирования системы Tariscope требуется наличие на сервере следующих программных продуктов:

- Операционная система Microsoft Windows 10/8.1/8/7/2008.
- Библиотеки .NET Framework 4.5.2, если в процессе инсталляции сервер не будет иметь доступа к интернету. Если такой доступ есть этот Framework будет загружен и установлен инсталлятором автоматически.
- Microsoft SQL Server 2016/2014/2012/2008 R2. Поддерживаются любые редакции. В инсталляционный пакет Tariscope входит инсталляция Microsoft SQL Server 2008 R2 Express Edition.

### <span id="page-33-1"></span>**3.4.3 Обеспечение отказоустойчивости и минимального времени восстановления**

Для обеспечения надежной работы системы предусмотрены следующие функции:

- Основные серверные модули системы Tariscope работают как службы Windows и запускаются автоматически при загрузке операционной системы.
- Для обеспечения доступности базы данных существует возможность установить СУБД в режиме зеркалирования или отказоустойчивого кластера (данная операция выполняется средствами администрирования Microsoft SQL Server и доступна не во всех редакциях СУБД).
- Модули сбора информации с устройств связи постоянно проверяют доступность сервера базы данных, и в случае отсутствия подключения сохраняют информацию в файл для дальнейшей обработки. После восстановления доступности сервера базы данных связь восстанавливается автоматически.
- Предусмотрена возможность уведомления администратора по электронной почте о важных событиях, таких, как отсутствие связи с базой данных и отсутствие информации о вызовах длительный период времени.
- Автоматическое резервное копирование базы данных на случай сбоев. Можно настроить как полное, так и разностное резервное копирование.
- Автоматическая архивация старых данных. Для уменьшения объемов базы данных рекомендуется использовать данную функцию для переноса данных о вызовах в архив.

• Для восстановления базы данных из архива разработана специальная утилита. Она позволяет быстро восстановить базу, в том числе из нескольких файлов (при использовании разностного резервного копирования).

#### <span id="page-34-0"></span>**3.4.4 Рекомендации по оптимизации производительности**

Система Tariscope поддерживает вертикальное и горизонтальное масштабирование. Ключевым ресурсоемким компонентом, требующим увеличения производительности, является база данных Tariscope.

Вертикальное масштабирование осуществляется за счет увеличения системных ресурсов — процессоров, памяти и жестких дисков — на сервере Tariscope. Большинство приложений Tariscope используют многопоточную обработку данных, соответственно, наличие нескольких процессоров, увеличит производительность системы. К другим способам вертикального масштабирования относится увеличение ОЗУ или пространства на жестком диске. При наличии нескольких физических дисков имеет смысл разбить файлы базы данных так, чтобы они располагались на разных дисках.

В ряде случаев вертикально масштабировать сервер позволяет смена операционной системы на более современную.

Горизонтальное масштабирование включает развертывание одного или нескольких серверов модулей первичной обработки вызовов (Tariscope Observer).

При необходимости горизонтального масштабирования необходимо обратиться к документации по масштабированию у вас версии Microsoft SQL Server.

# <span id="page-35-0"></span>**4 Взаимодействие Tariscope с другими системами**

#### <span id="page-35-1"></span>**4.1 Перечень систем, с которыми может быть связан Tariscope**

Система Tariscope может взаимодействовать со следующими системами:

- гостиничными системами;

- любыми системами, которые могут обеспечить доступ к базе данных Tariscope, расположенной на SQL Server-е;

- системами электронной почты;
- платежными системами;
- банковскими системами.

# <span id="page-35-2"></span>**4.2 Описание связей Tariscope с другими системами**

### <span id="page-35-3"></span>**4.2.1 Связь с гостиничными системами**

Взаимодействие Tariscope с гостиничными системами (PMS) выполняется через последовательный или Ethernet интерфейс.

Связь Tariscope с PMS выполняется на основании сценария. Может быть реализован любой сценарий взаимодействия. Сценарий, который входит в поставляемый дистрибутив, работает по следующему алгоритму:

- перед посылкой данных о вызовах Tariscope шлёт символ запроса соединения и ждет положительного ответа от PMS;
- после получения положительного ответа от PMS, Tariscope шлёт данные по выполненному вызову;
- PMS подтверждает посылкой специального символа прием записи, если запись принята правильно. В этом случае Tariscope считает, что запись передана;
- Если произошла ошибки приема записи от Tariscope, то PMS посылает соответствующий символ. В этом случае выполняется повторная передача;
- Отсутствие ответов или количество полученных ответов о неудачной передаче данных о вызове больше установленной величины означает разрыв связи между PMS и Tariscope.

В этом случае Tariscope попытается начать связь через 3 минуты.

Этот сценарий может быть отредактирован под требования пользователя.

#### <span id="page-36-0"></span>**4.2.2 Связь с системами через SQL Server**

Tariscope позволяет любой системе, которая имеет средства для подключения к Microsoft SQL Server и соответствующие права, получить любые данные из базы данных Tariscope. В качестве таких систем могут выступать, например, программы 1С, CRM системы и т.п. Доступ к базе данных определяется используемой учетной записью и соответствующим паролем. Описание структуры и отдельных полей базы данных Tariscope приводится в документе "Tariscope 4.х. Каталог баз данных".

Система, взаимодействующая с Tariscope, может находиться на том же сервере, где установлен SQL Server, или на любом компьютере, который может получить доступ к SQL Server через сеть TCP/IP.

#### <span id="page-36-1"></span>**4.2.3 Связь с системами электронной почты**

Tariscope может взаимодействовать с системами электронной почты. Эта возможность в Tariscope используется для отправки отчетов указанным адресатам или специальных уведомлений на заданный электронный адрес о наступлении определенных событий при обработке вызовов. При взаимодействии с системами электронной почты Tariscope только отправляет электронные письма. Взаимодействие осуществляется на базе протокола SMTP.

#### <span id="page-36-2"></span>**4.2.4 Связь с платежными системами**

Редакция Tariscope Provider обеспечивает взаимодействие с платежными системами Liqpay, PayPal, WebMoney и Приват24, позволяя абонентам выполнять оплаты услуг связи через личный кабинет абонента.

#### <span id="page-36-3"></span>**4.2.5 Связь с банковскими системами**

Редакция Tariscope Provider поддерживает возможность получение информации о поступивших платежах от абонентов из банковских систем. Взаимодействие Tariscope с банковскими системами выполняется с помощью сценария, которой может быть подстроен под конкретную банковскую систему. Разработка подобного сценария не входит в стоимость лицензии и может

выполняться пользователем Tariscope самостоятельно или компанией «Софт Пи Ай» за отдельную оплату.

# **5 Контактная информация**

<span id="page-38-0"></span>По всем вопросам, связанным с поддержкой, сопровождением системы Tariscope или ее отдельных компонентов, обращайтесь в компанию "Софт Пи Ай":

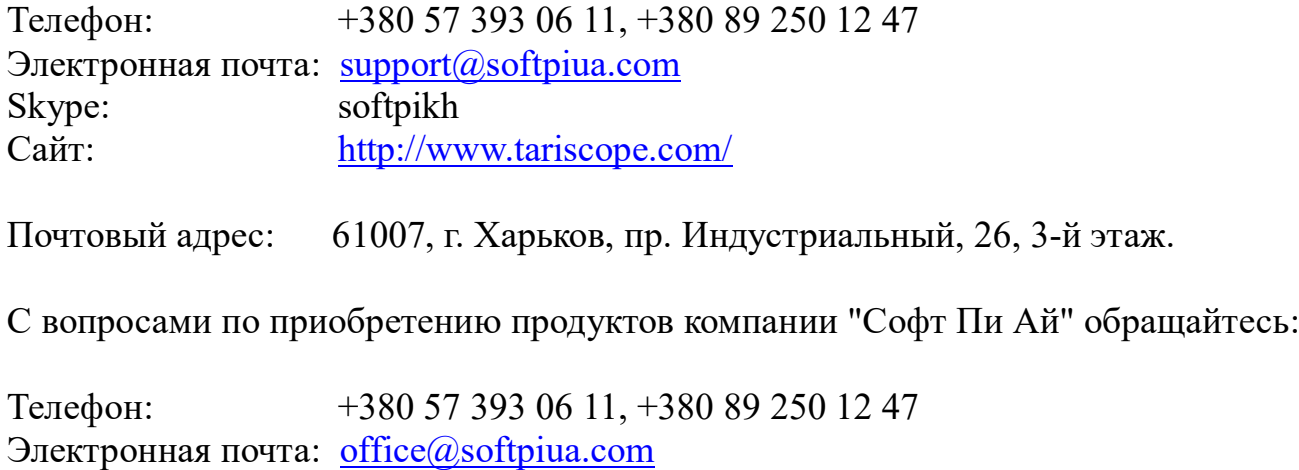

# <span id="page-39-0"></span>**ЛИСТ РЕГИСТРАЦИИ ИЗМЕНЕНИЙ**